## **入札(開札)までの流れ(簡易フロー)**

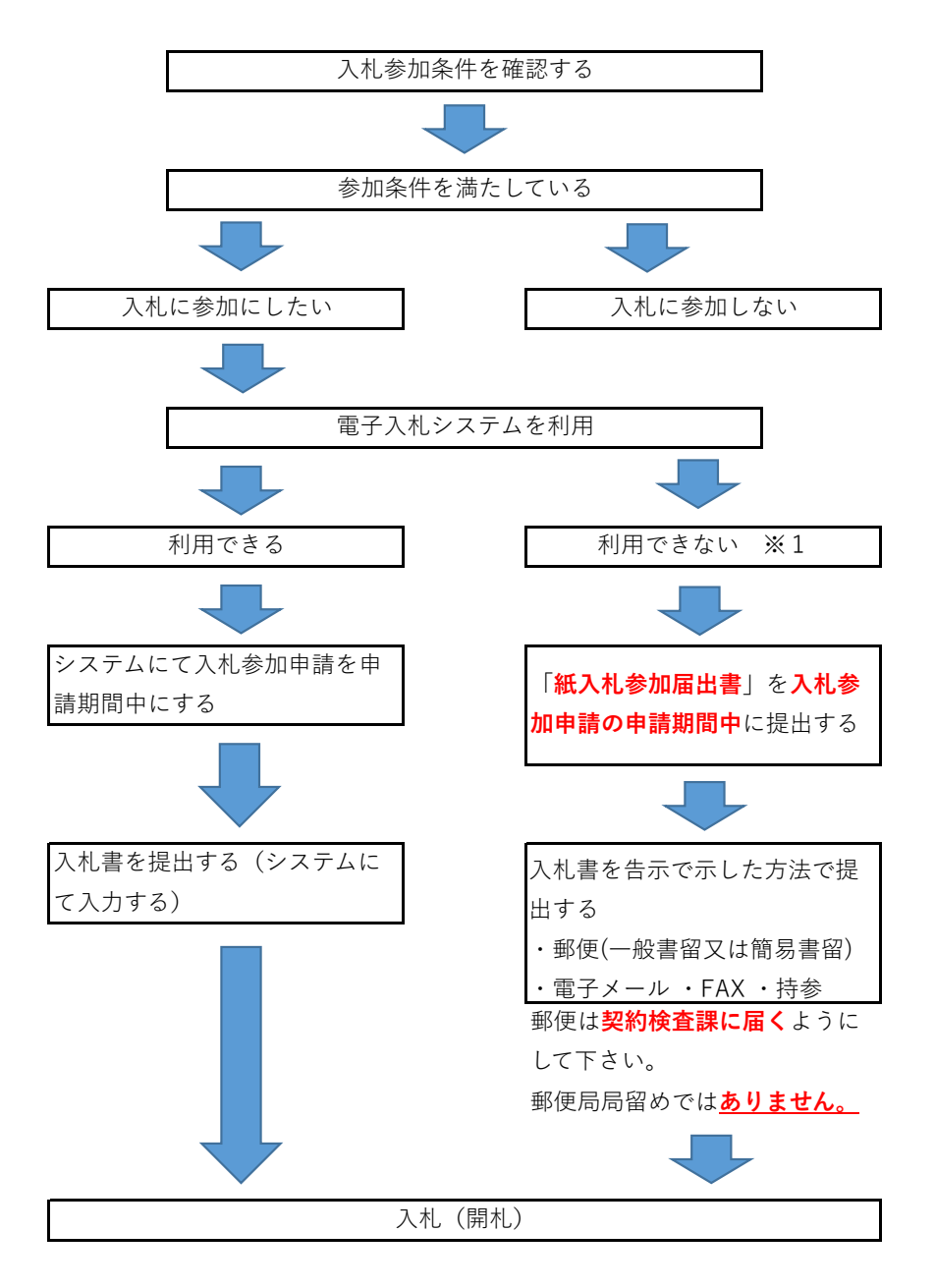

※1 電子入札システムを利用できない理由の例

1.ICカードの失効等によりICカードの再取得の申請又は準備中の場合 2.企業名、代表者の変更等によりICカードの再取得の申請又は準備中の場合 3.システム障害等

**注意事項** 電子入札システムにて入札参加申請をしていたが,入札書の提出 (データの入力)をする際に,システム障害等により提出ができなかった場合 (データの入力ができなかった場合)は紙入札方式による入札書の提出がで きます。その際には,システムより入札参加申請をしていた場合でも「紙入札 参加届出書」の提出が必要となります。なお,この場合による「紙入札参加 届出書」の受付期限はありませんが,入札書提出の前に提出が必要となりま す。